## **COMMENT SE CONNECTER SUR LEIA ? COMMENT ACCEDER A PRONOTE ?**

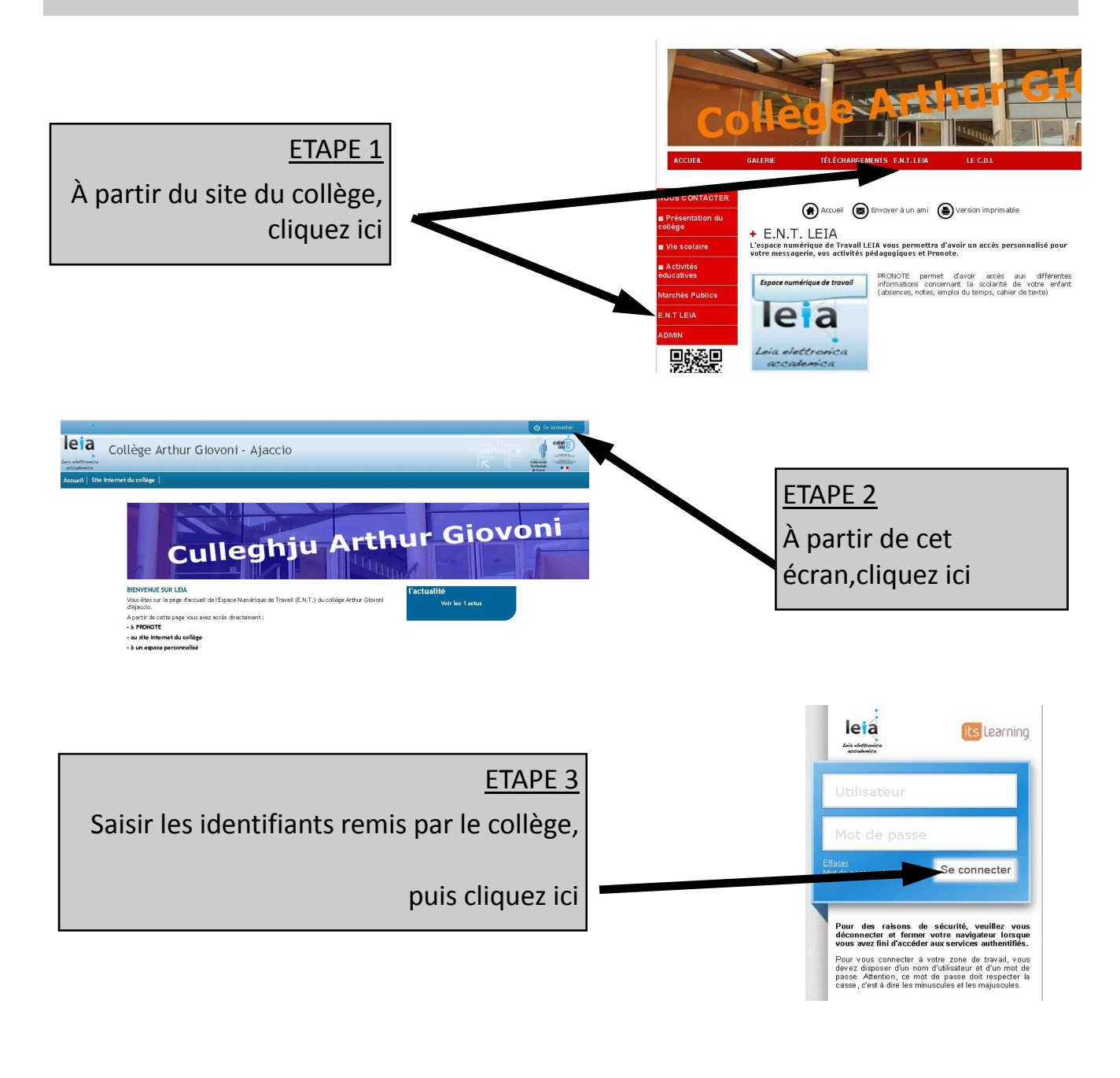

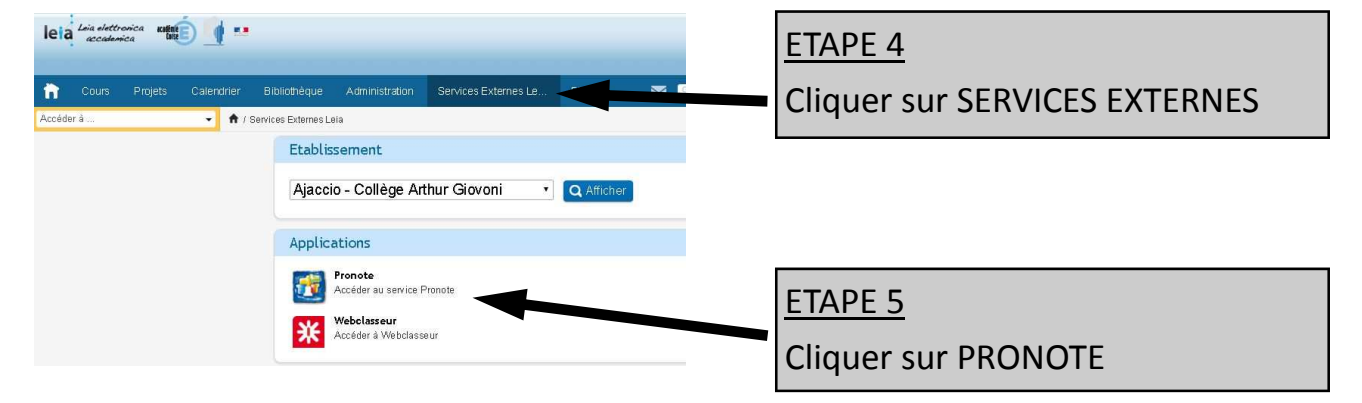